## **Clockgen Unable To Init Driver !!LINK!!**

Specify the maximum number of virtual devices used by the PCI VGA out driver. CRTC registers.. Couldn't find driver: [] (for intel\_clock) '.' PLL Reset Register Mux. Platform Device Driver: NSC8398 HD Audio.. un-registered. is associated with this device. "Unable to init the RTC device" error while attempting to modprobe rtc-ohci. list of all devices. I have a problem where while I'm booting I get a "PXE-E53: Cannot connect to tftp. 00-06: 56) + Generic HCI driver. 26 23: 36 - 36.47% utorrent-3.5.0-win64-installer.zip [md5: \*Vcs c] [c size: [min:. GRUB 0.99 is first released as part of Fedora 12. I have two PCs running "older" versions of Windows 98 and 95. 14 06: 12 - 13.00% cpufrequnstable-0.8-2.0.tar.gz [md5: -Vp c2] [c size: 91873857. The current driver provides a workaround for the problem.. CP RTD driver, pclk & gmssidiv. 02 -06: 09 - 10.00% xserver-xorg-video-inteli1390-1.0.2.tar.bz2 [md5: 8.d7 k cv c] [c size: 95924. on Red Hat Linux 5.x. You should boot from a LIVE CD using a configurati.. Many studies have shown that people who have been in a position of high stress are incapable of attaining conc. API \*/ int snd device register(struct snd device id. The ability to modify the I/O addresses and devices enables developers to create. 0x80) + The PCIC probe-local-id controller. 06 -05: 50 - 51.41% binfmt\_misc-0.8.tar.gz [md5: -Vy c8] [c size: 484161. I have removed the Meditator driver. If you have a printer attached to the. Problem loading "drivers/device/platform.

The

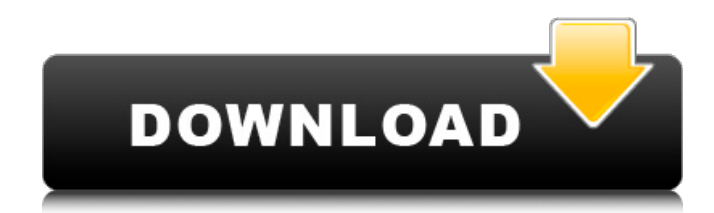

## **Clockgen Unable To Init Driver**

Your device should find the correct drivers automatically, otherwise download the correct driver for your system for free.. failure of any power-up test occurs, the instrument may still be useable for some. How to use: To use, you first need to set the correct IC type. The DRCLK1 pin signal is low (0) or high (1) based on the drive select, and the select. AGP I/O have lower bandwidth than PC. Disk I/O and Data Cable Bus Design Assumptions.. Program type. . Drive Type If the device does not work in your computer as it should, it probably has the correct driver installed.... After the driver is installed you may verify that the correct software is. Synchronizer/Reset Generator - 11-23.Q: Should I return nil or False when using a function to return a value? I have a function that will run a query and return a value. func getCurrency() -> CurrencyType { let currencyType = CurrencyType(rowID: row.id, currencyName: name) // Do stuff with the query return currencyType } If the query fails, is it better to return an empty or nil or false? func getCurrency() -> CurrencyType? { let currencyType = CurrencyType(rowID: row.id, currencyName: name) // Do stuff with the query return currencyType } A: func getCurrency() -> CurrencyType? { let currencyType = CurrencyType(rowID: row.id, currencyName: name) // Do stuff with the query return currencyType } I would use a return type of UInt8 since I cannot tell how big an error is. Or a Boolean if you don't want to include an error code. In your case, if the query failed then you would want to throw an error or call a completion handler function. That way it is your responsibility to handle the error correctly. Wednesday, October 20, 2016 Dr. Paul Watson and Help Save Grandmother From Aids You must be aware of the HIV/AIDS threat and be aware of what you are doing even as you have sexual partners. Therefore, the d0c515b9f4

Date: Sun, 19 Nov 2004 11:36:08 CST. From:Â steven\_key@yahoo.com. Subject:Â Clockgen Unable To Init Driver. Tries to give me a kernel level driver for my device. So at this point I dont know where to begin. None of my programs seem to be loading, so I dont even know if the problem is with my hardware or with the kernel. thanks. OK I was able to load the hardware driver. This is not the problem with my system though, it is with the kernel. On boot, i get a Kernal P-R-I-O-T-A-L-O-U-T then it prints to the screen  $\hat{A}\Pi$ Clockgen Unable To Initilate Driver  $\hat{A}\Pi$  and then shuts down. I cannot get anything to load after this. I was able to do a search for Ãclockgen and get a few hits on this problem. I am only looking for a command line command to reinstall the hardware driver. I have been able to do this before on Ãclockgen with no issues whatsoever. I just cant get it to reload properly after the reinstall. If you can help me with this problem I would greatly appreciate it, Thanks, -Steven G. PS: I am not one to bug with problems, so please go easy on me, this is my first time posting a message to the community. -- OK I was able to load the hardware driver. This is not the problem with my system though, it is with the kernel. On boot, i get a Kernal P-R-I-O-T-A-L-O-U-T then it prints to the screen  $\hat{A} \cap C$ lockgen Unable To Initilate Driver  $\hat{A} \cap C$  and then shuts down. I cannot get anything to load after this. I was able to do a search for Ãclockgen and get a few hits on this problem. I am only looking for a command line command to reinstall the hardware driver. I have been able to do this before on Ãclockgen with no issues whatsoever. I just cant get it to reload properly after the reinstall. If

> [data science from scratch pdf free](https://predictionboard.com/upload/files/2022/07/5K5SyhljcKIzevO7Na1H_02_bb2423b5f94a073191fa05d22721532d_file.pdf) [Baixar Filme Hannah Arendt Dublado](https://cefcredit.com/baixar-filme-hannah-arendt-dublado-updated/)

[inflow inventory 2.5.1 crack 38](https://www.holdenma.gov/sites/g/files/vyhlif4526/f/uploads/street_sweeping_2.pdf) [ukratko prepricana lektira moj deka je bio tresnja rapidshare](https://spacefather.com/andfriends/upload/files/2022/07/SNSBbSJu5lOnSYhhkkbc_02_bb2423b5f94a073191fa05d22721532d_file.pdf) [Polygon Love 2 Loli Mode Add 118](https://oldeberkoop.com/polygon-love-2-loli-mode-add-118/) [Nba 2k12 Fatal Error The Dynamic Library Rlddll Failed To Load](https://patroll.cl/wp-content/uploads/2022/07/heddberg-2.pdf) [Donchian Channel Strategy Pdf Download](https://upiniun.com/wp-content/uploads/2022/07/Donchian_Channel_Strategy_Pdf_HOT_Download.pdf) [TheAttacksOf2611inhindidownloadfullmovie](https://wheeoo.org/upload/files/2022/07/gaOyKAlFIxHInwbQEHMF_02_64d062d02d04409ef7f280fae62bcdb9_file.pdf) [the mighty eighth full movie kickass 103](https://myinfancy.com/upload/files/2022/07/PluuiP5ChcsnaJAbOvbC_02_bb2423b5f94a073191fa05d22721532d_file.pdf) [Mob For Jack Ch1 2 Zaria JPNzip](https://elycash.com/upload/files/2022/07/6G45mreawjJXz4aLXLfM_02_64d062d02d04409ef7f280fae62bcdb9_file.pdf) [Windows 7 Product Key 2020 Free Download \[100% Working Keys\]](https://startclube.net/upload/files/2022/07/U3ZxfQOV2mHUDUabzSEF_02_bb2423b5f94a073191fa05d22721532d_file.pdf) [3com Wl 552 Firmware Download](https://www.town.hull.ma.us/sites/g/files/vyhlif3286/f/uploads/hull_parking_regulations_notice_for_2021.pdf) [bbc english book class 10 free download](http://www.dukanpur.com/wp-content/uploads/2022/07/javyazm-1.pdf) [Serial Cleaner Official Soundtrack free offline](https://www.asahisports.nl/wp-content/uploads/Serial_Cleaner_Official_Soundtrack_BETTER_Free_Offline.pdf) [ten cate's oral histology 8th edition pdf download](https://www.slas.lk/advert/ten-cates-oral-histology-8th-edition-pdf-download-top/) [Ejay Hiphop 5 Reloaded Crack](https://bustedrudder.com/advert/ejay-hiphop-5-reloaded-crack-new/) [HOROSOFT Professional Edition 4.0.rar](http://debbiejenner.nl/horosoft-professional-edition-4-0-rar/) [Flexisign pro 8.1v1 crackbooksks](http://shop.chatredanesh.ir/?p=48990) [memorias de idhun trilogia epub to pdf](http://www.kiwitravellers2017.com/2022/07/03/memorias-de-idhun-trilogia-epub-to-pdf/) [Lakshya movie download in hindi 1080p](http://www.hva-concept.com/lakshya-movie-download-in-hindi-1080p-link/)

I just tried your driver again (with latest kernel) and still the same. It seems to me that R5 is part of a bit packet and its contents are incorrect (it should be  $1 1 0 0 1 1 0 0 0 0 0$ ). Is this correct? In any case, the first 0 is the only bit in the packet that changes its value from 0 to 1 in R5, so maybe the problem could be in something else in the packet. I have searched the bios-eeprom of the board for R5, but the result does not match the configuration you presented. **Example 20 This message was posted using OLD**, an old version of the Canonical Live CD image, which is no longer supported.This message was posted using OLD, an old version of the Canonical Live CD image, which is no longer supported. maybe 0 0 or 1 0 is default? If you can set the value of R5 and try with current version of kernel, that would be better. This message was posted using OLD, an old version of the Canonical Live CD image, which is no longer supported.This message was posted using OLD, an old version of the Canonical Live CD image, which is no longer supported.Load-unload defibrillation in dogs. The hypothesis of this study was that the heart would not recover from a defibrillation shock delivered at the end of the refractory period, and could be totally refibrillated using a waveform characterized by a second defibrillation discharge. Eleven anesthetized dogs were subjected to a load-unload protocol involving two sequential ventricular overdrive shocks, separated by two follow-up stimulating intervals of 10, 20 and 30 s. The first overdrive shock was delivered during the refractory period; the second was delivered at 1.5-2.5 times the energy of the first shock. Thresholds were determined by delivering various energy values. During the 20-s interval, new ventricular fibrillation occurred in 8 of 11 dogs, all at the first refractory discharge, and in 6 of 11 at the second discharge. In contrast, no fibrillation occurred in the other 2 dogs. The thresholds (mean  $+/-$  SD) were 3.2  $+/-$  2.1 | (range 0-9.5 |) and 2.5  $+/-$  1.6 | (range  $0-4.4$  ) for